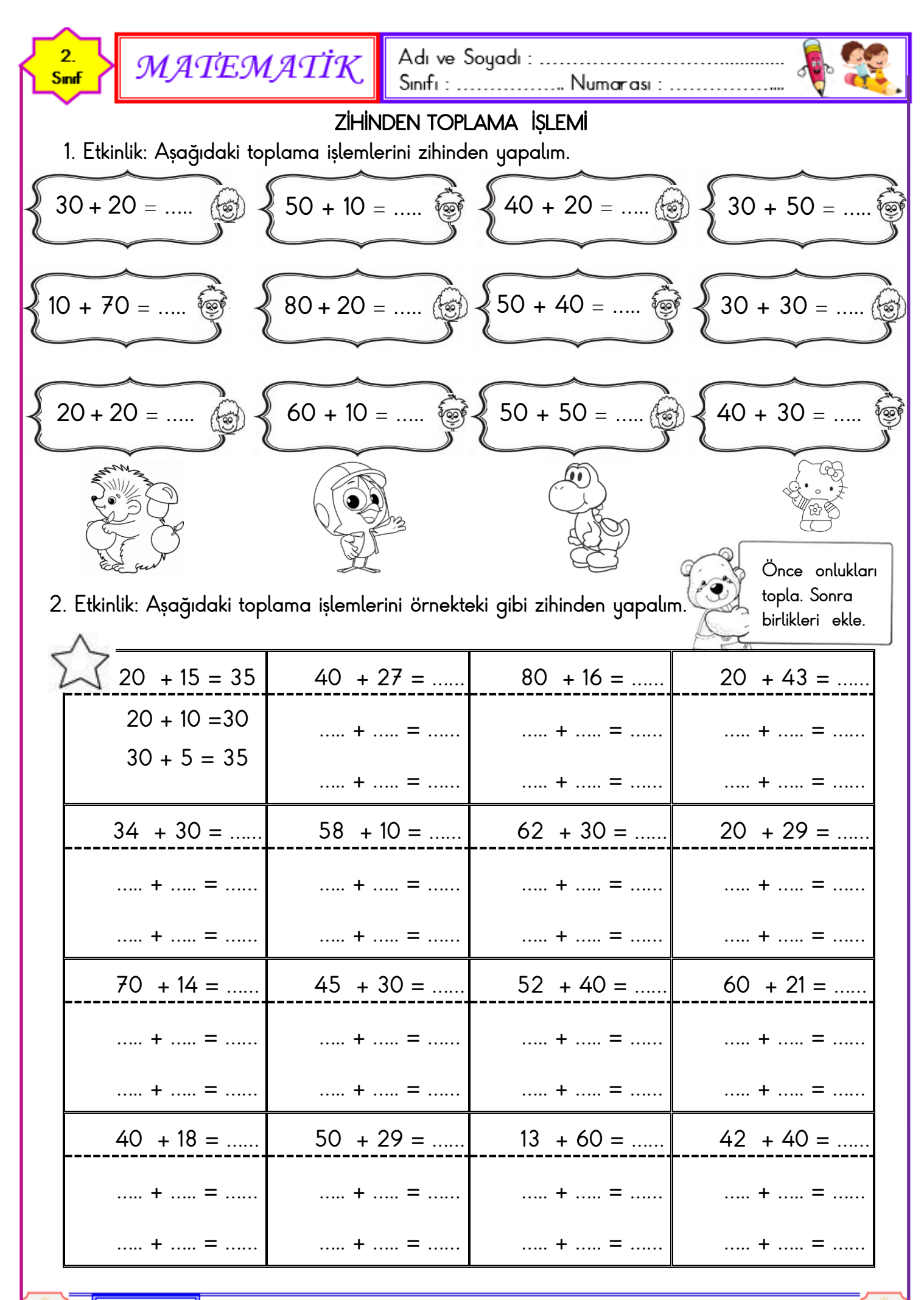

 $z$ maci $t$ 58

www.mebders.com

 $3<sup>m</sup>$